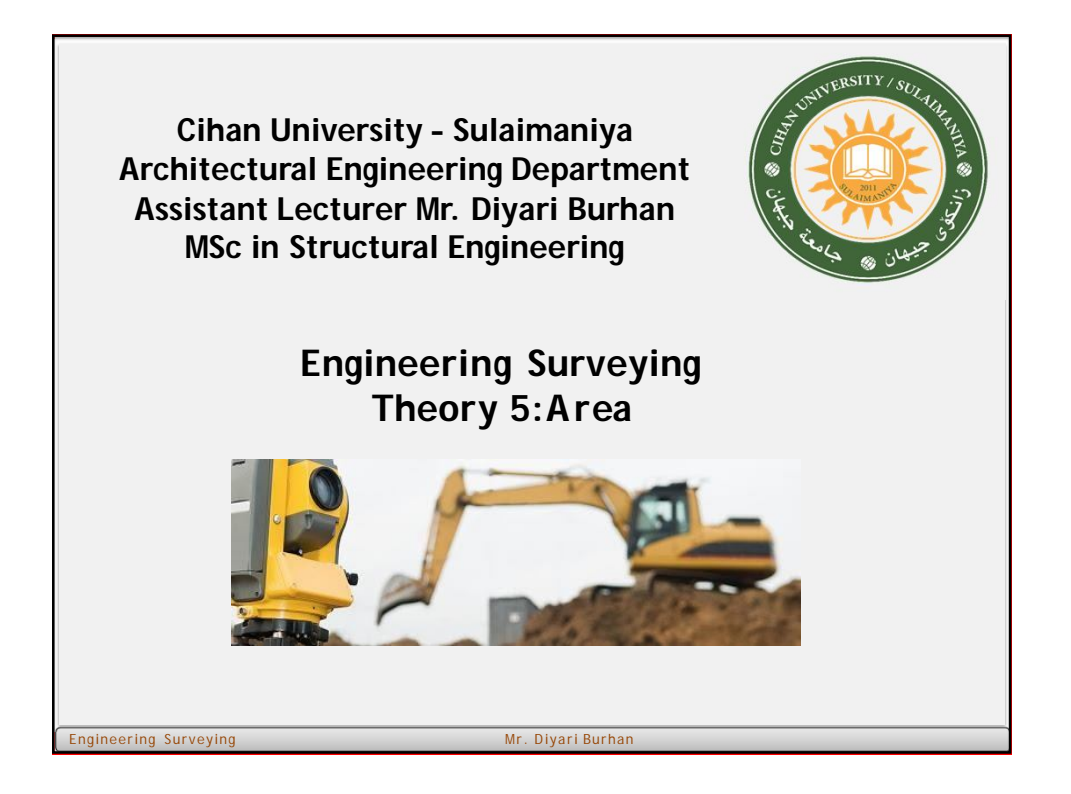

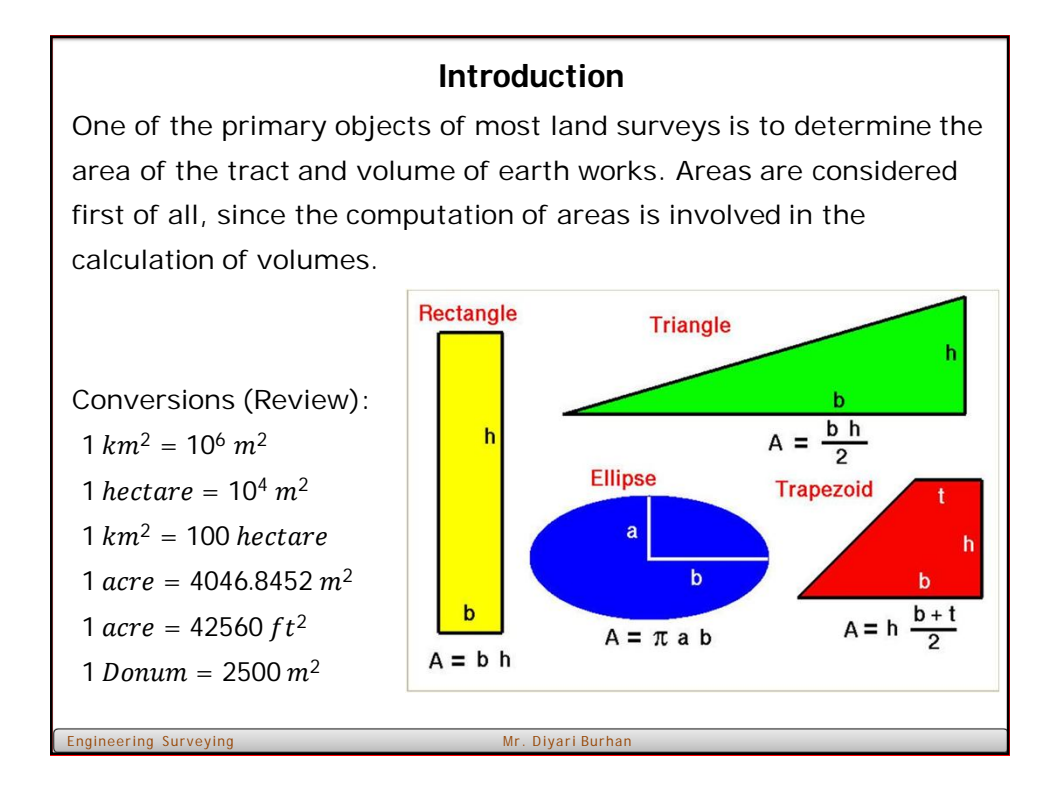

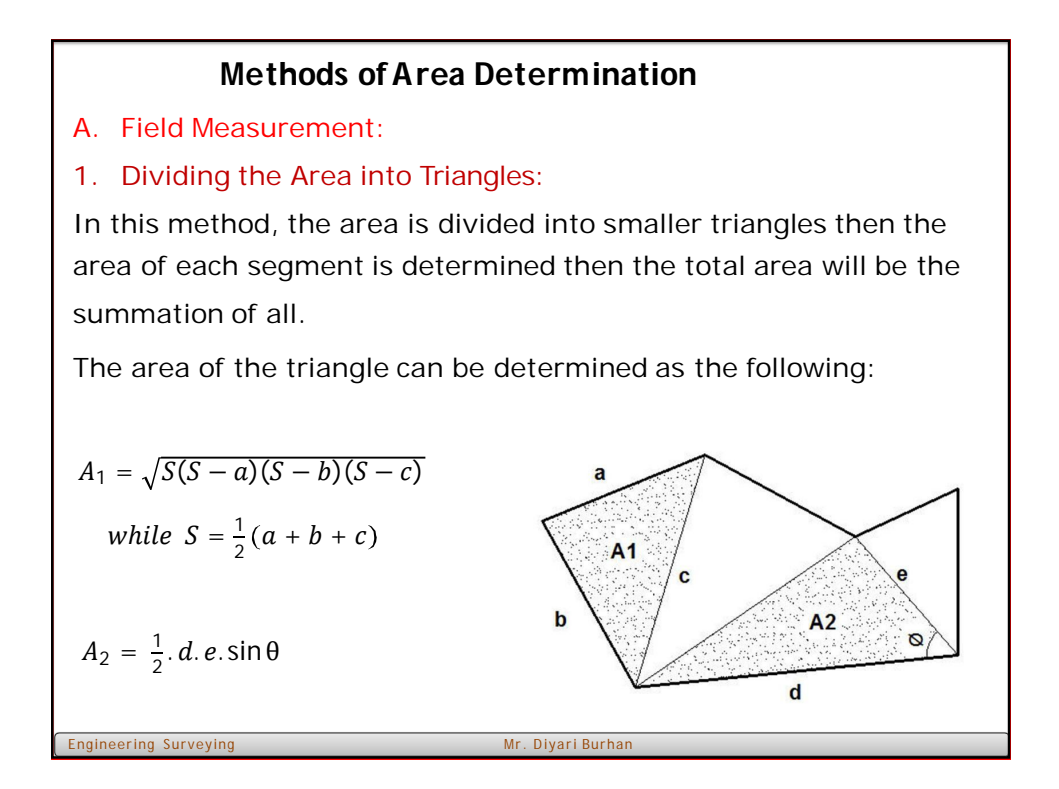

## **Methods ofArea Determination**

## 2. Trapezoidal rule:

Let the figure below represent a position of a tract laying between a traverse line AB and irregular boundary CD, offsets  $\mathbf{h}_1, \mathbf{h}_2, \mathbf{h}_3, \dots, \mathbf{h}_n$ having been taken at the regular intervals d. The summation of the areas of the trapezoids comprising the total area is:

$$
A = d\left[\left(\frac{h_1 + h_n}{2}\right) + (h_2 + h_3 + \cdots + h_{n-1})\right]
$$
\n
$$
A = d[(average of end of fsets) + (sum of intermediate of fsets)]
$$
\nTrapezoidal Rule: Add the average of the end of fsets to the sum of the intermediate of fsets. The product of the quantity thus determined the common interval between offsets is the required area.

\n

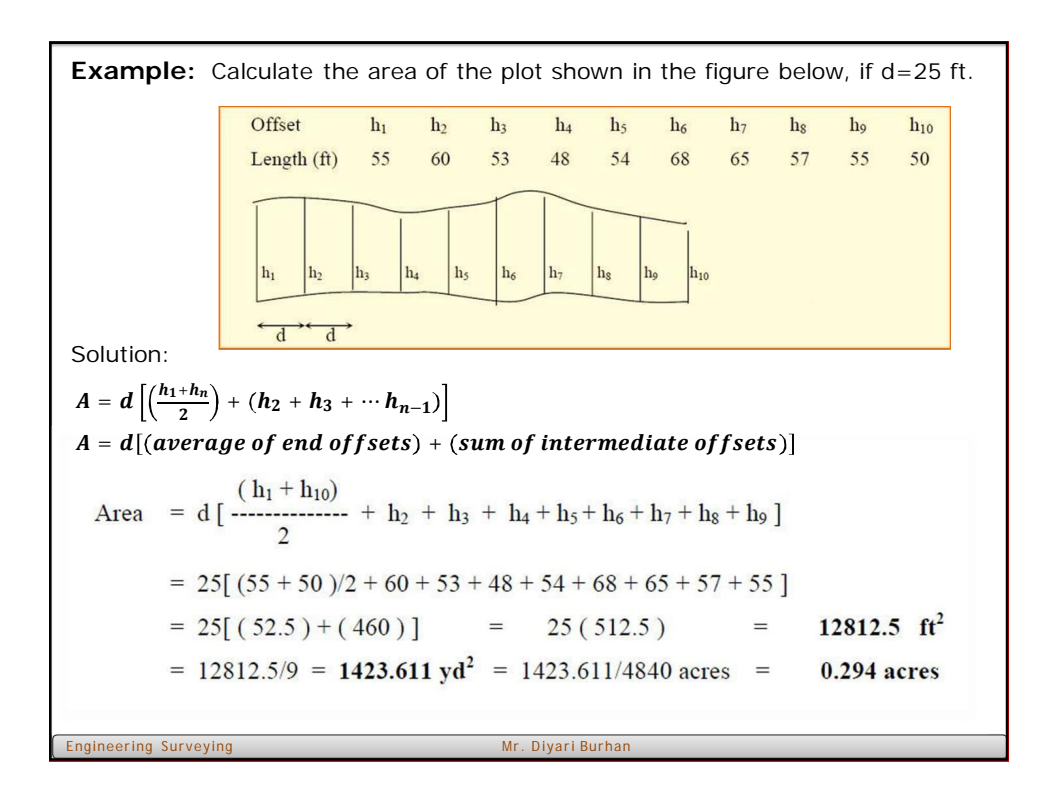

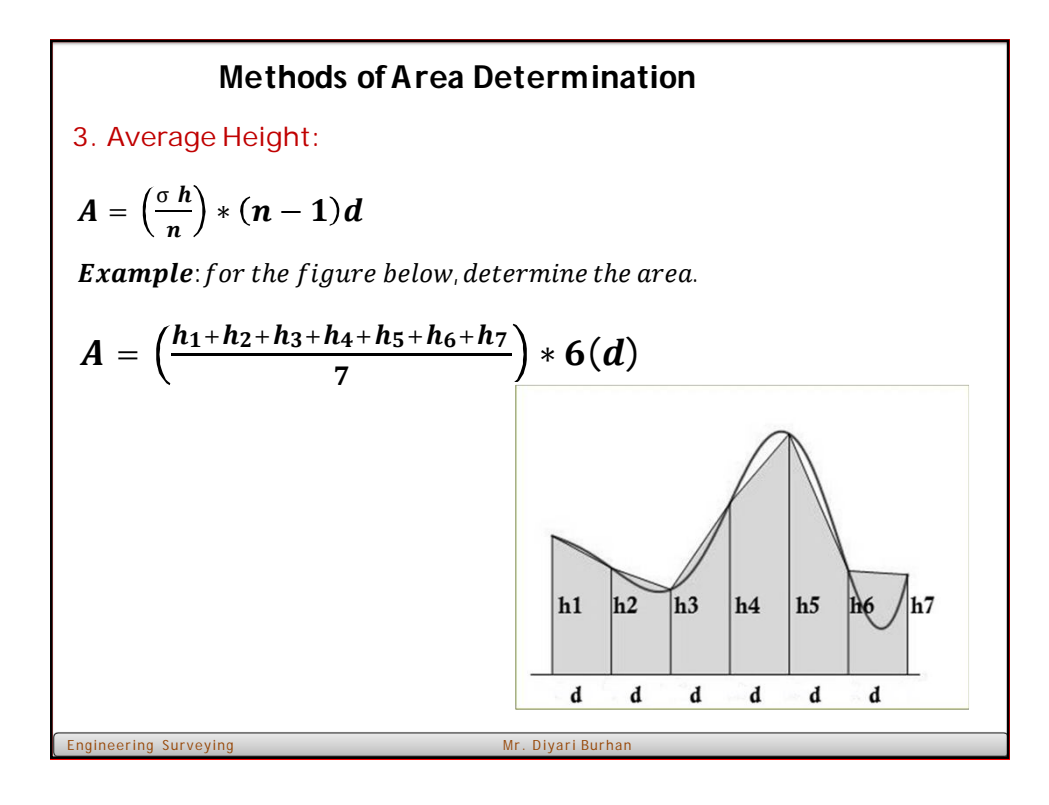

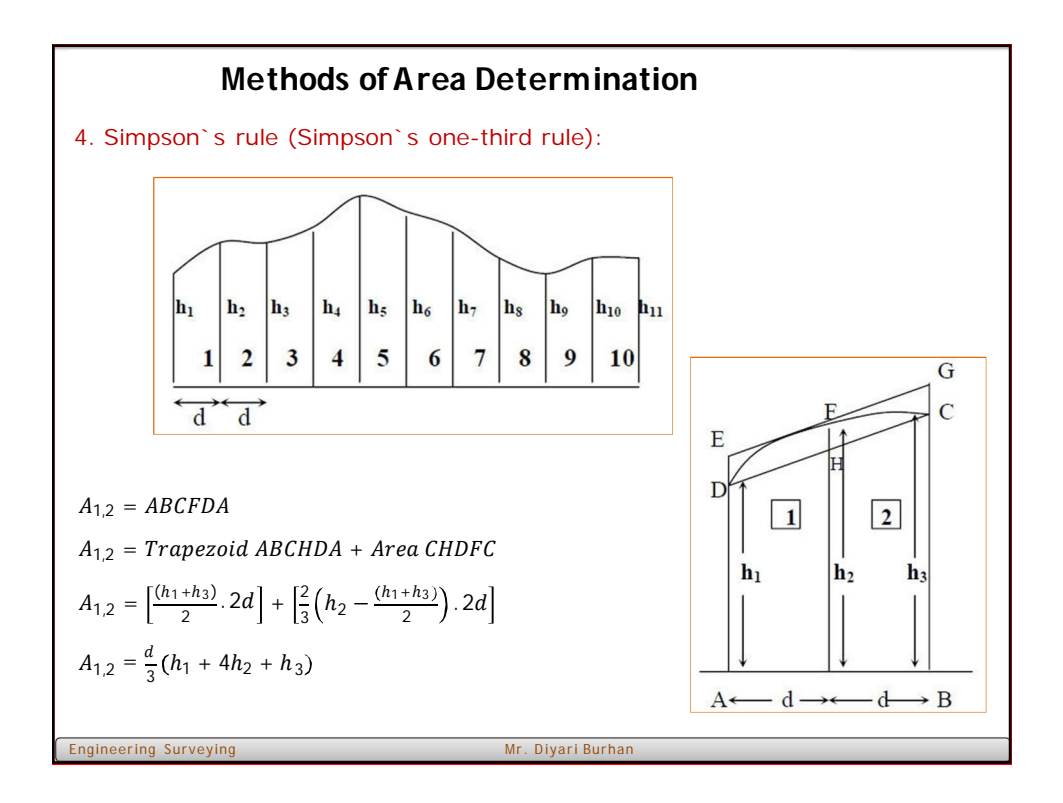

Similarly for the next intervals:

$$
A_{3,4}=\frac{d}{3}(h_3+4h_4+h_5)
$$

The summation of these partial areas for  $(n - 1)$  intervals, n being an odd number and representing the number of offsets , is;

Area = 
$$
\frac{d}{3}
$$
 [ $h_1 + h_n$ ] + 2 $(h_3 + h_5 + h_7 + \ldots + h_{n-2})$  + 4 $(h_2 + h_4 + h_6 + \ldots + h_{n-1})$ ]

 $= d/3$  [(sum of first and last offsets) + 2(sum of remaining odd offsets)  $+4$ (sum of the even of fsets)]

$$
A_{total} = \frac{d}{3} \left[ h_1 + h_n + 4 \times h_{even} + 2 \times h_{odd} \right]
$$

Engineering Surveying Mr. Diyari Burhan

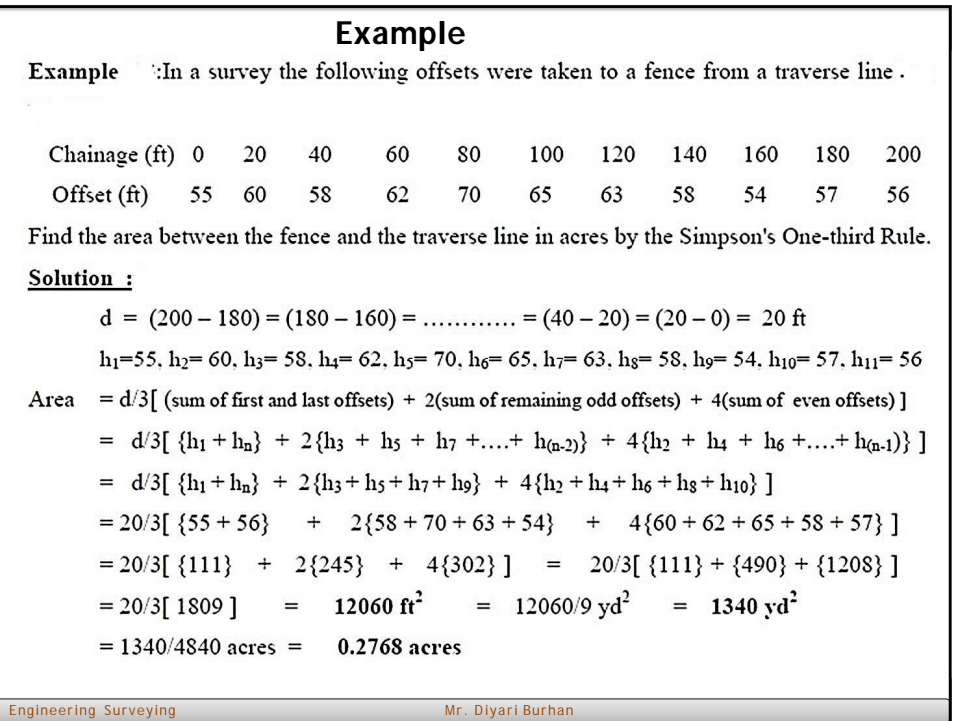

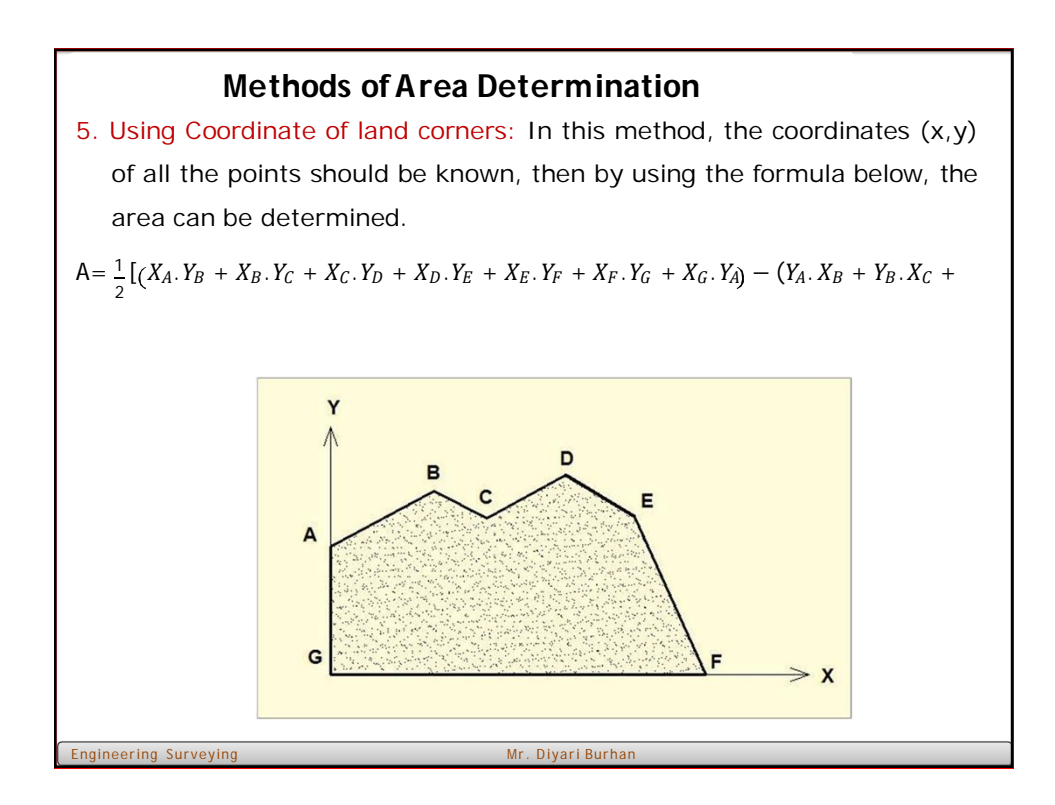

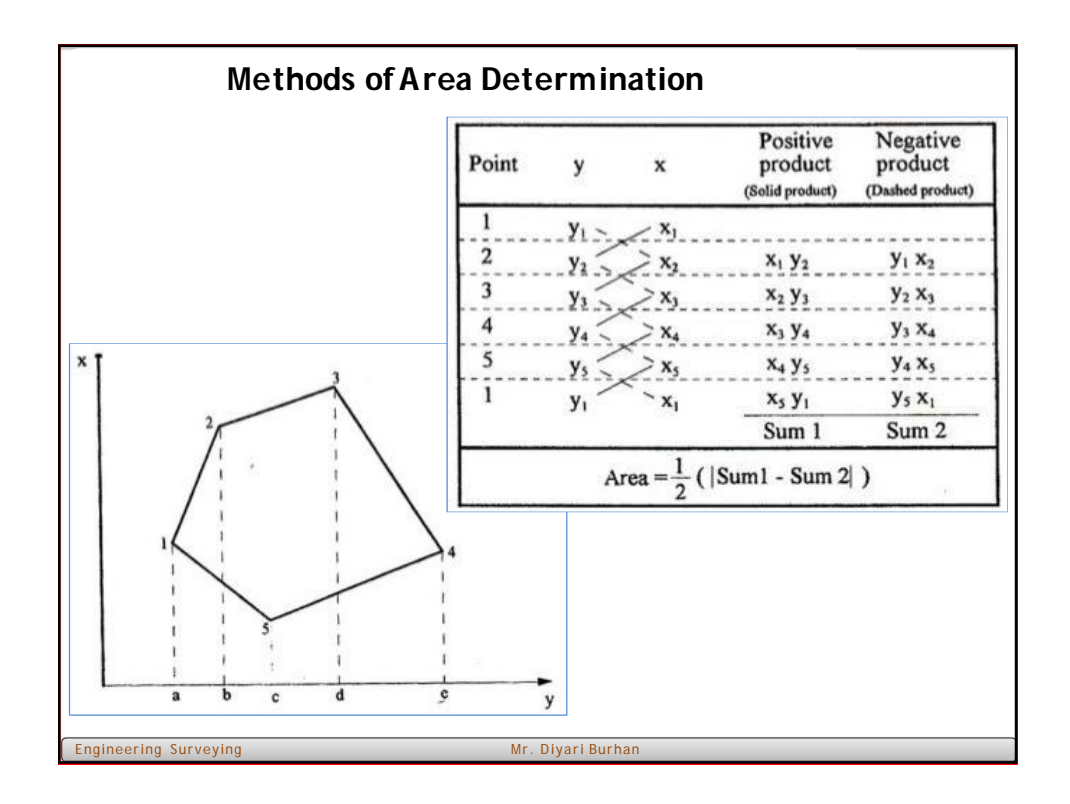

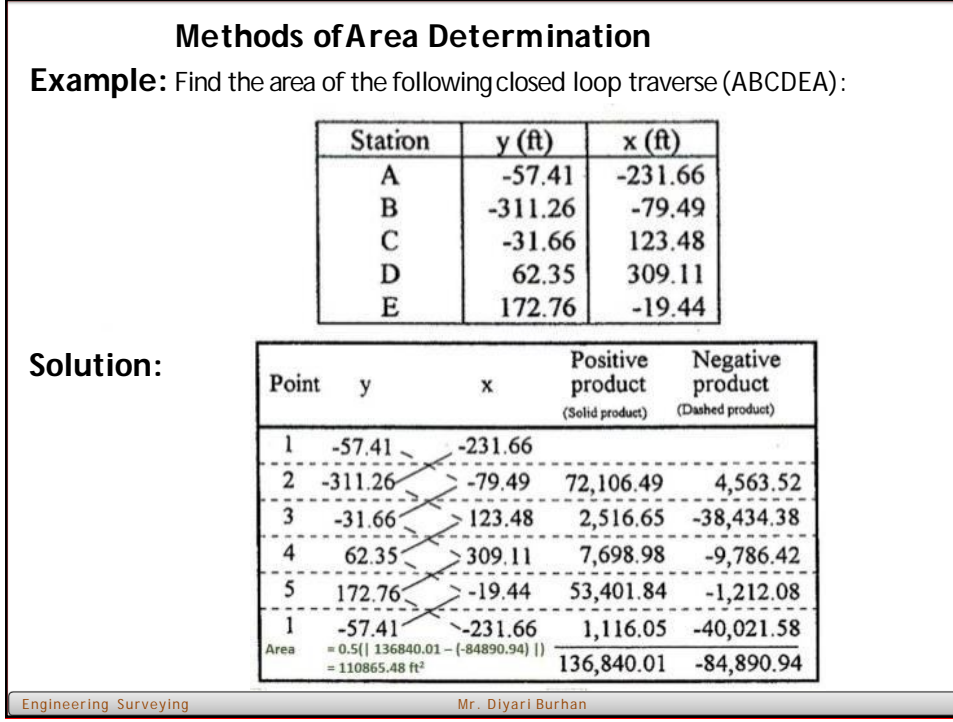

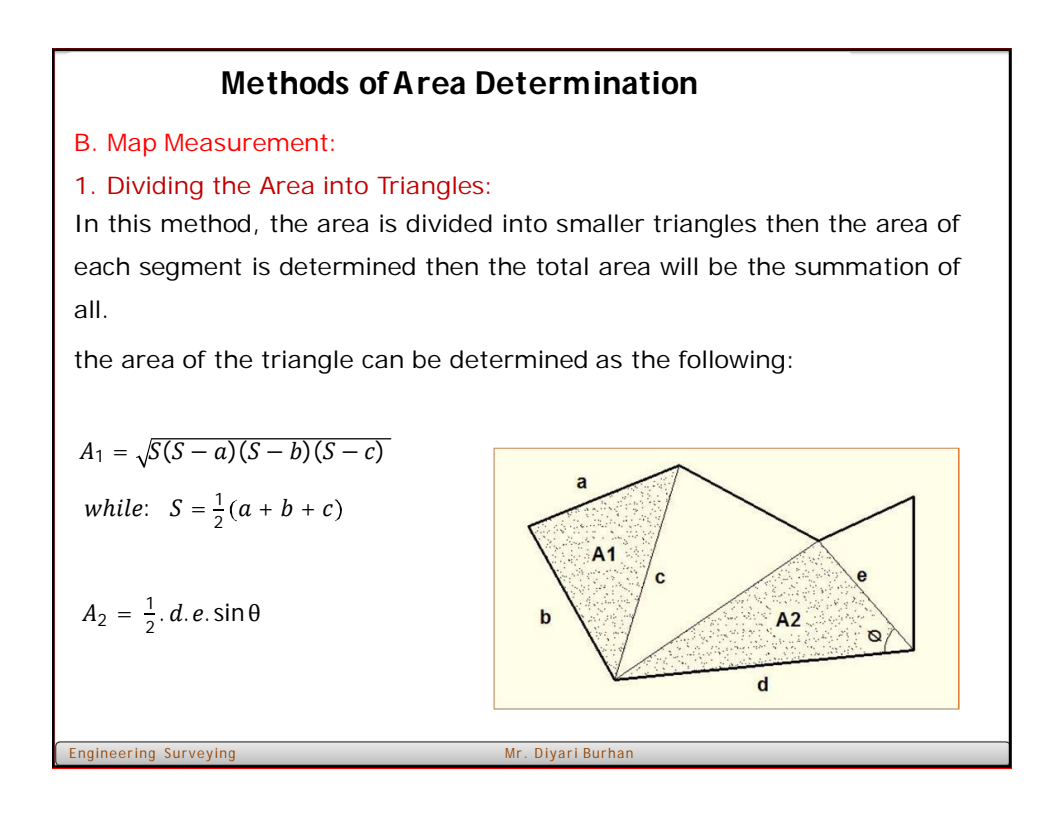

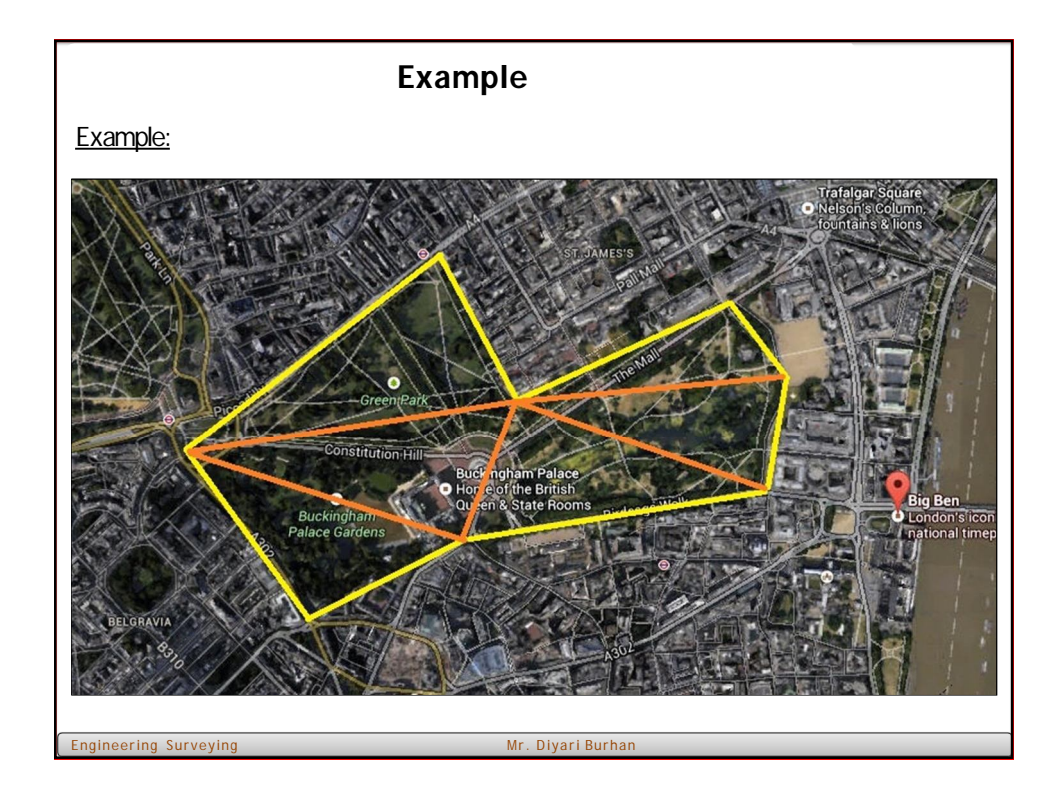

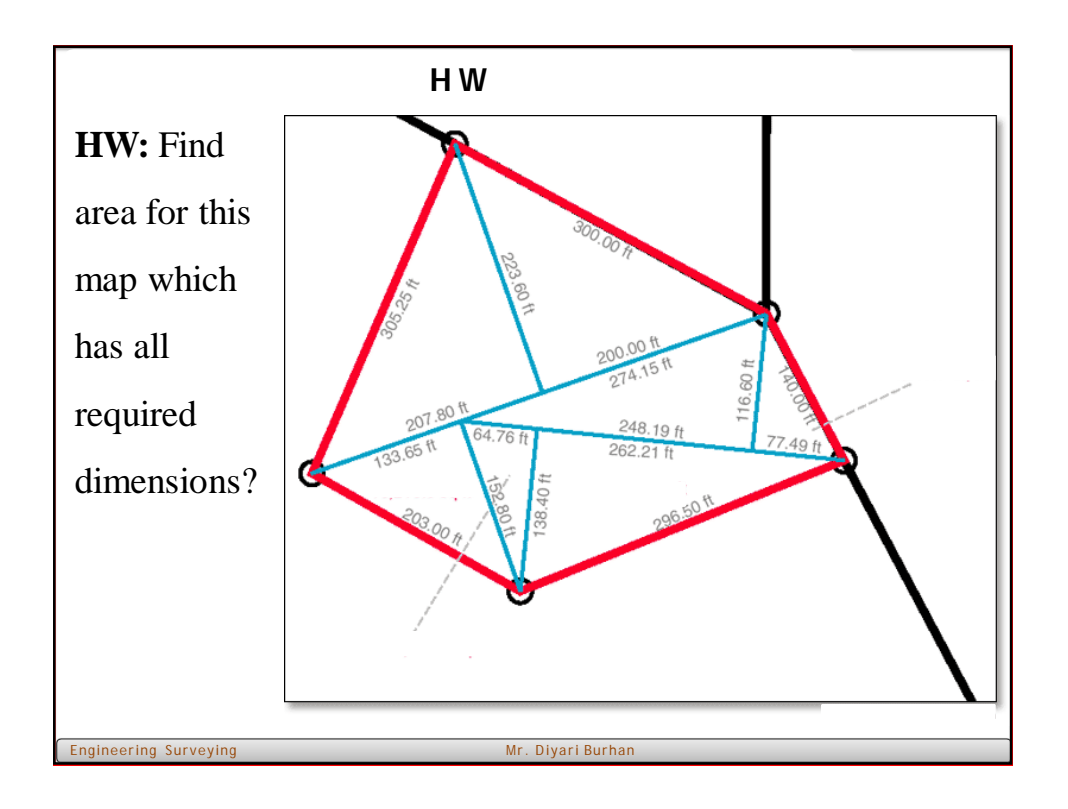

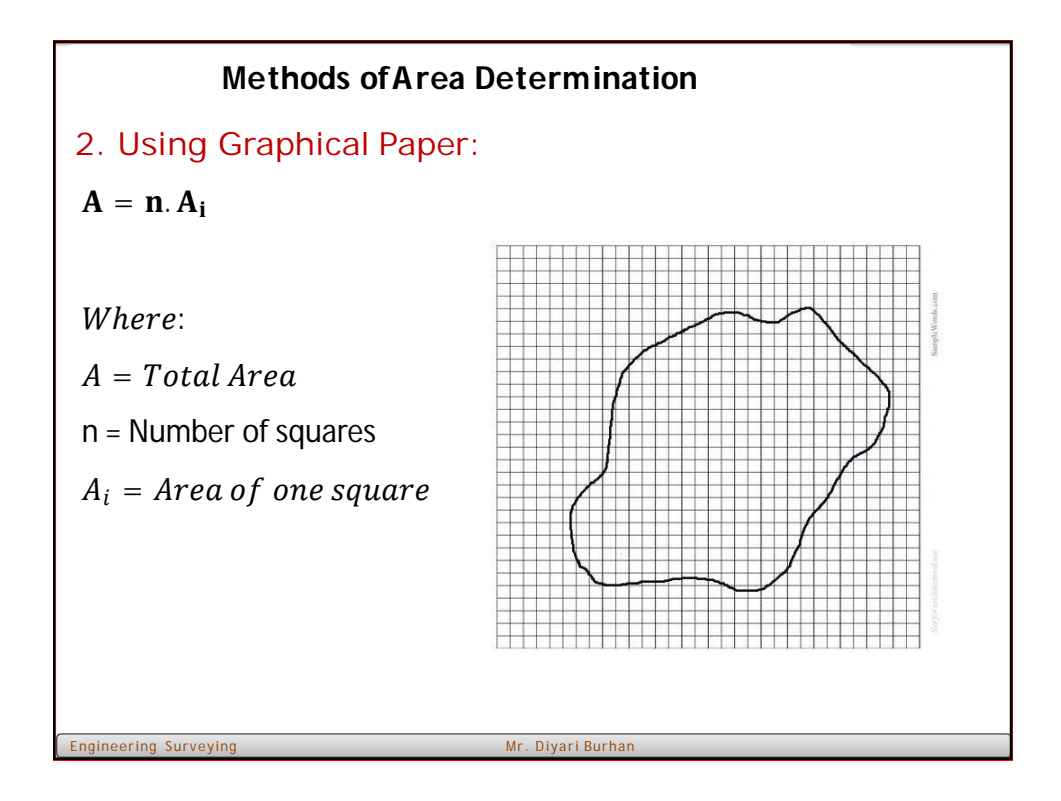

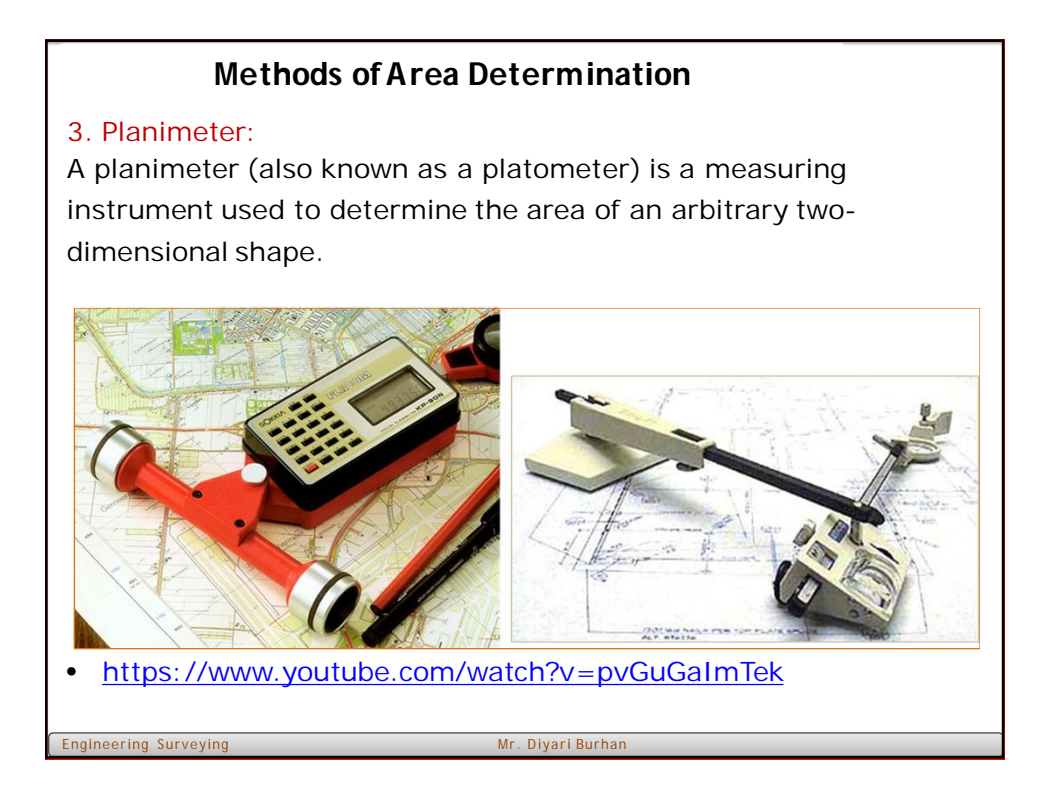

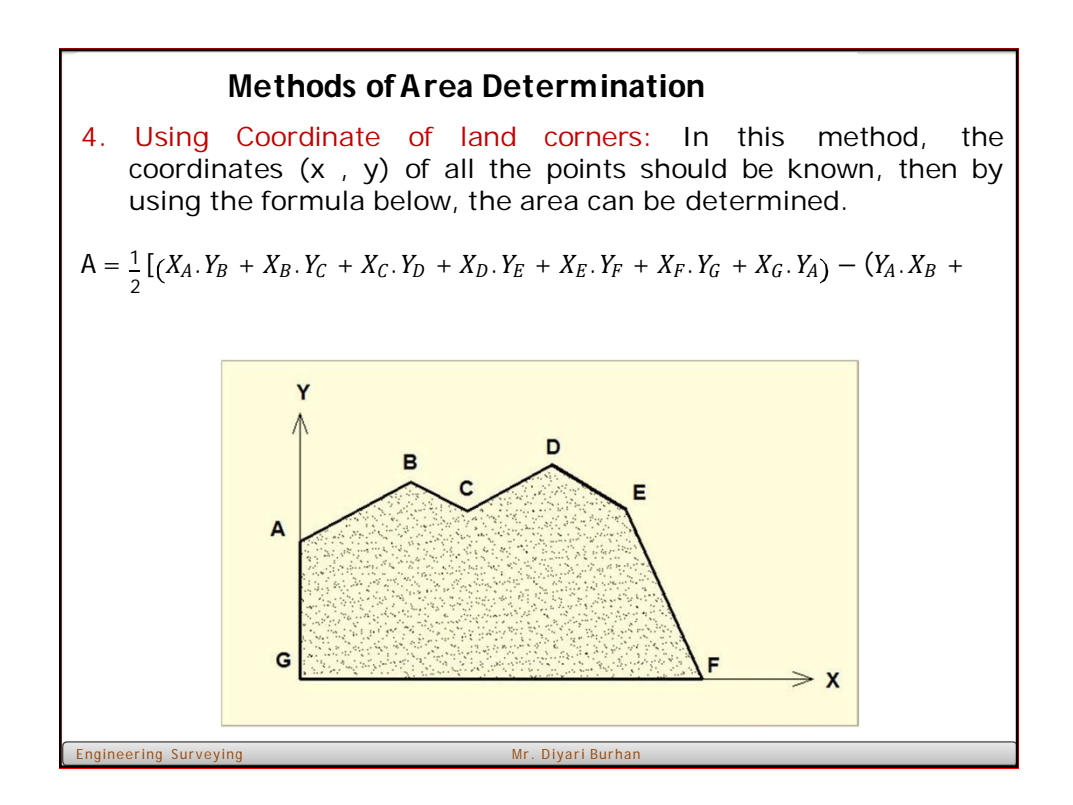

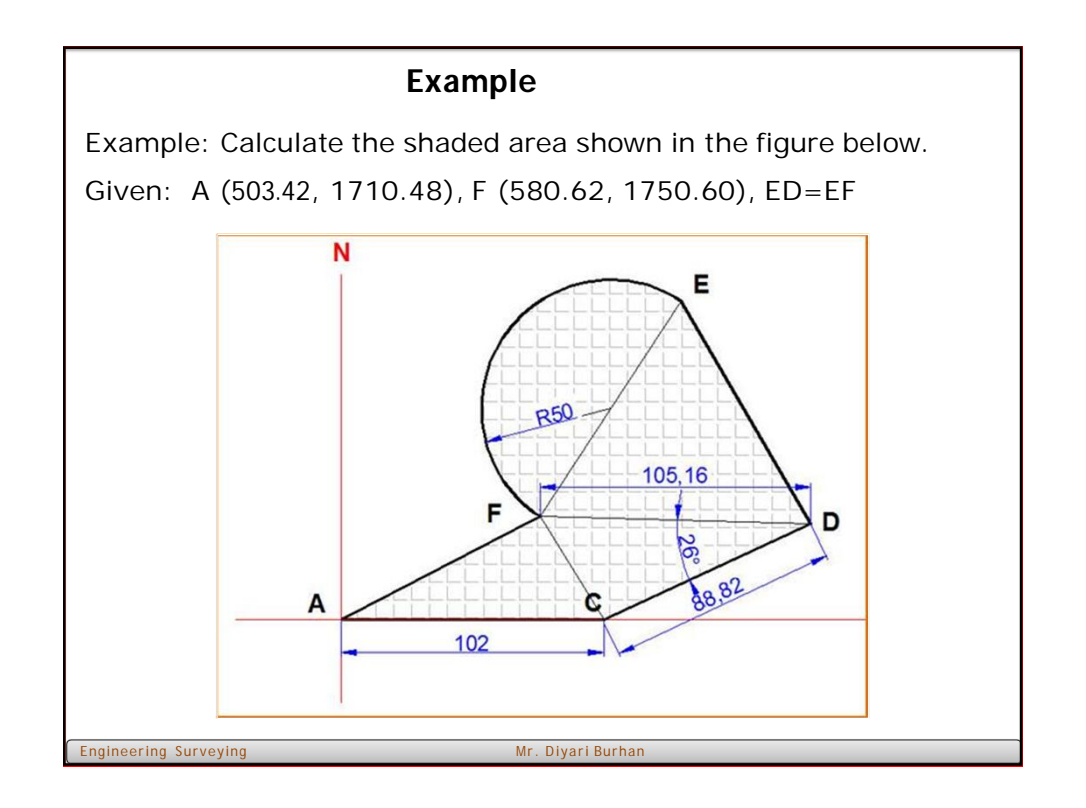

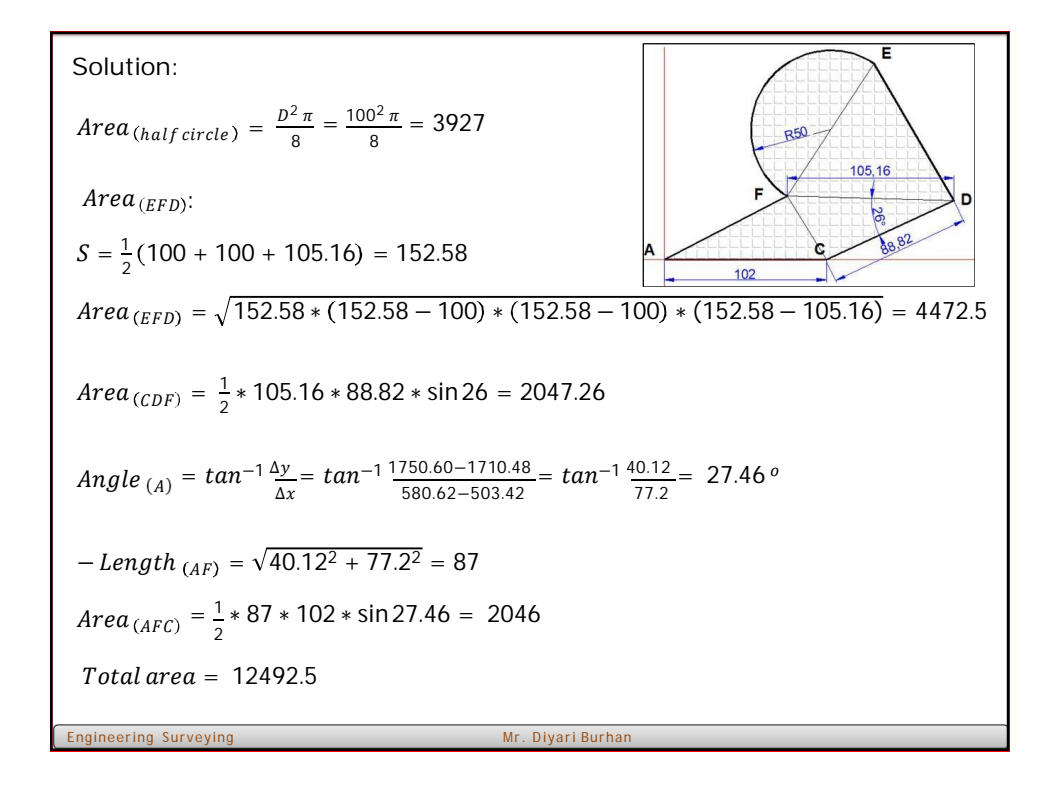